## GOOGLE DOCS BASICS: HOW TO SHARE A DOCUMENT

## **Checking the Shared Setting for Your Document**

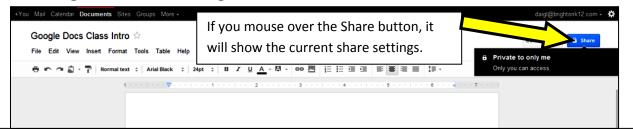

## How to Share a Document with Specific People

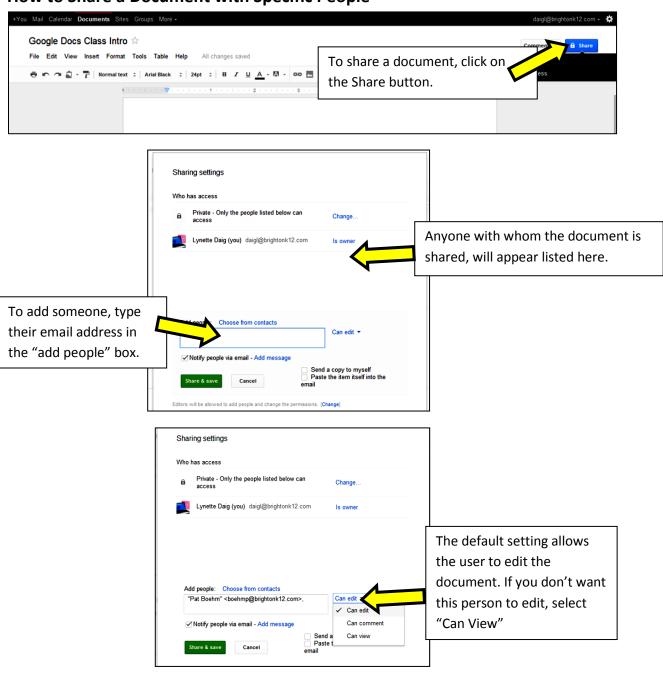

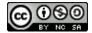

## GOOGLE DOCS BASICS: HOW TO SHARE A DOCUMENT

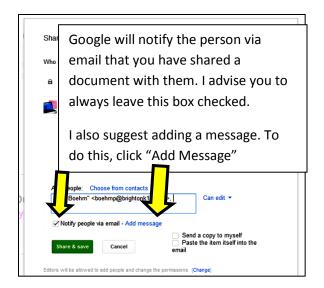

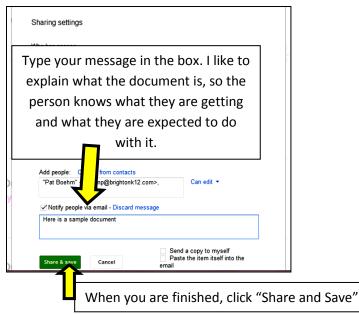

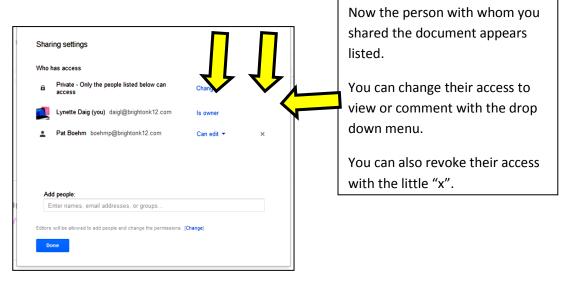

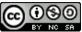